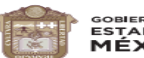

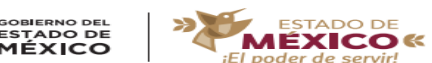

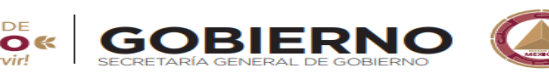

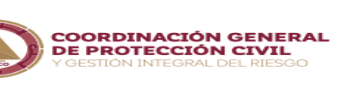

Coordinación General de Protección Civil Dirección General de Protección Civil Dirección de Coordinación Municipal Departamento de Grupos Voluntarios

"2023. Año del Septuagésimo Aniversario del Reconocimiento del Derecho al Voto de las Mujeres en México"

# **GUÍA PARA EL USUARIO** GUÍA PARA EL USUARIO DE LA PARA EL USUARIO DE LA PARA EL USUARIO DE LA PARA EL USUARIO DE LA PARA EL USUARIO D

# "INSCRIPCIÓN AL REGISTRO ESTATAL DE PROTECCIÓN CIVIL PARA PRESTAR SERVICIOS DE CONSULTORÍA O CAPACITACIÓN EN LA MATERIA"

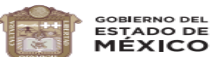

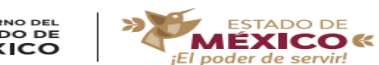

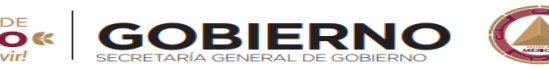

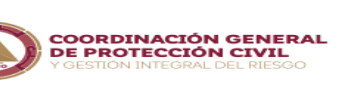

Coordinación General de Protección Civil Dirección General de Protección Civil Dirección de Coordinación Municipal Departamento de Grupos Voluntarios

"2023. Año del Septuagésimo Aniversario del Reconocimiento del Derecho al Voto de las Mujeres en México"

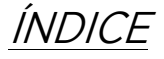

- o PRIMERA SECCIÓN.
	- Llenado de datos generales.
- o SEGUNDA SECCIÓN
	- Carga de archivos.
	- Revisión de documentos.
- o TERCERA SECCIÓN
	- Entrega del registro.

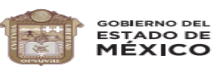

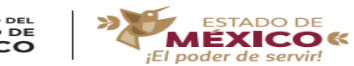

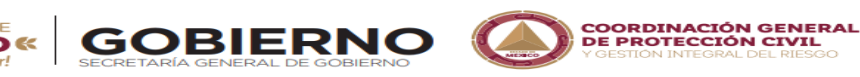

 $\bullet$ 

"2023. Año del Septuagésimo Aniversario del Reconocimiento del Derecho al Voto de las Mujeres en México"

### PRIMERA SECCIÓN LLENADO DE<br>DATOS GENERALES. <u>Datos de l'altre aleman</u>

- *1.* Seleccionar tipo de movimiento (Alta o Renovación).
- *2.* Seleccionar tipo de persona (Física o Moral).
- *3.* Ingresar datos generales. (verificar que estos sean correctos)
- *4.* Seleccionar municipio.
- *5.* Seleccionar los rubros que solicita (estos oficio de petición). oficio de petición).
- *6.* Aceptar el manifiesto.
- *7.* Pulsar botón "guardar"
- *8.* Se generará la clave del registro (esta trámite). trámite).

NOTA: Los datos ingresados, deberán ser<br>los correctos, de lo contrario no se revisará la solicitud. De acuerdo a lo establecido en la Convocatoria. <u>la convocatoria.</u>

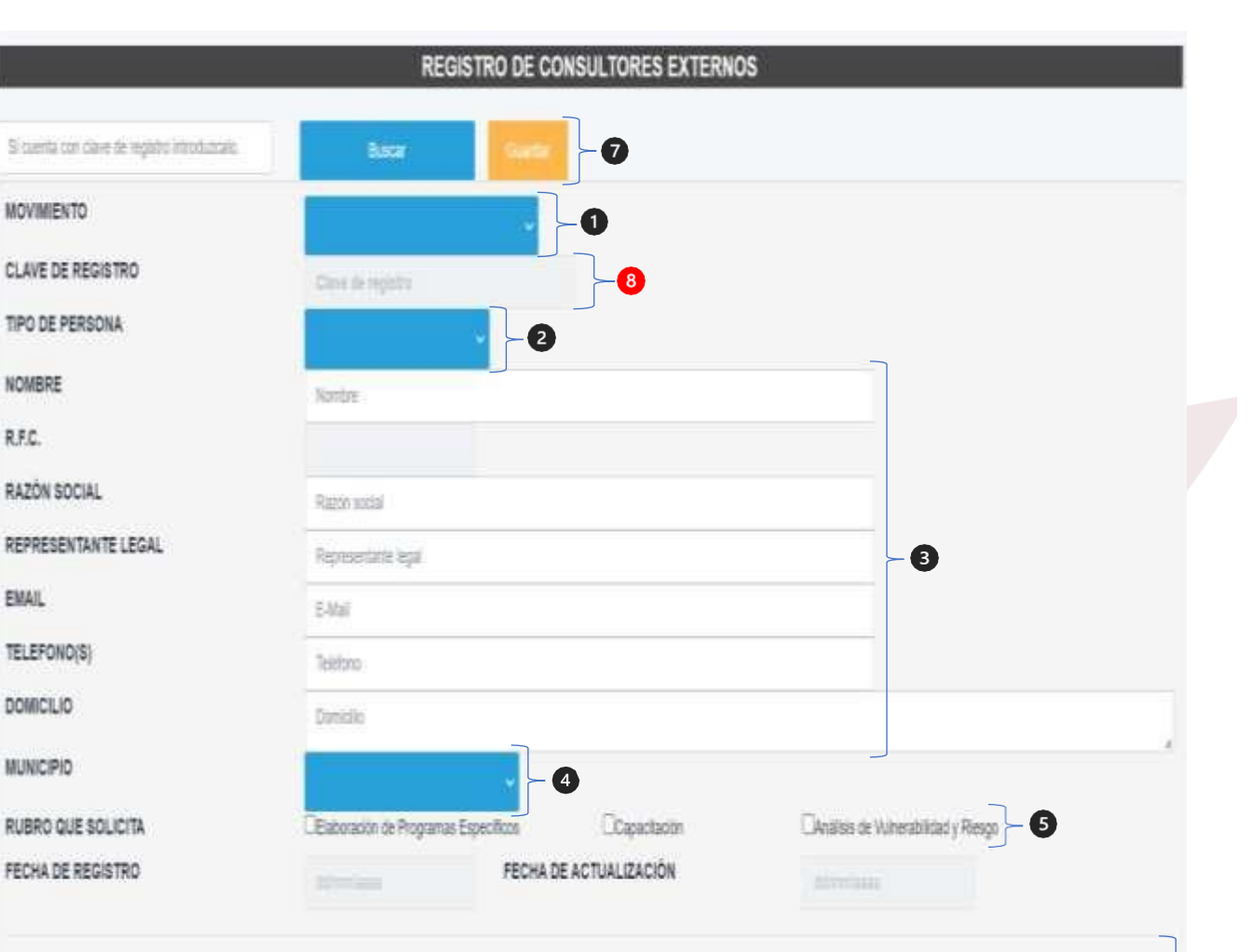

Manifiesto bajo protesta de decir verdad, que la documentación que presento son copia fiel de los originales y que en cualquier momento se podrán hacer revisiones de estos, advirtiendo que en caso de identificar un documento apócrito y/o falsedad en estos se cancelará su registro. Con fundamento en lo dispuesto por los articulos 6.36 tracción IV del Código Administrativo | del Estado de Mexico: 100, 103, 104 fracción V y 107 fracción III del Reglamento del Libro Sexto del Código Administrativo del Estado de México.

o

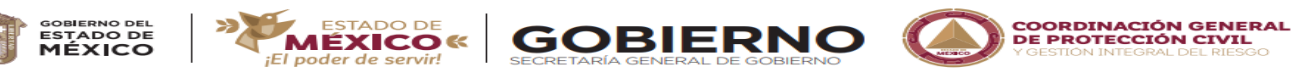

Coordinación General de Protección Civil

Dirección General de Protección Civil Dirección de Coordinación Municipal Departamento de Grupos Voluntarios Departamento de Grupos Voluntarios

#### "2023. Año del Septuagésimo Aniversario del Reconocimiento del Derecho al Voto de las Mujeres en México"

### SEGUNDA SECCIÓN CARGA<br>DE ARCHIVOS. <u>De Archivos.</u>

- *1.* Capturados los datos generales, deberá dar click en "Mostrar" Documentos Adjuntos Adjuntos Adjuntos Adjuntos Adjuntos Adjuntos Adjuntos Adjuntos Adjuntos
- 2. Pulsar  $\mathscr{P}$ , posteriormente  $\mathfrak{P}_{\text{para}}$  cargar el archivo solicitado en casa punto. el archivo solicitado en casa punto.
- *3.* Una vez cargada TODA la documentación, se pulsar (el estatus cambiará a color **amarillo**). De lo contrario la solicitud no ingresara en el sistema para su revisión. sistema para su revisión.

**IMPORTANTE: Deberá adjuntar los documentos** tal y como lo establece la Convocatoria. Consultar el icono  $\langle \cdot \rangle$  para mayor información sobre como adjuntar los archivos. <u>archivos.</u>

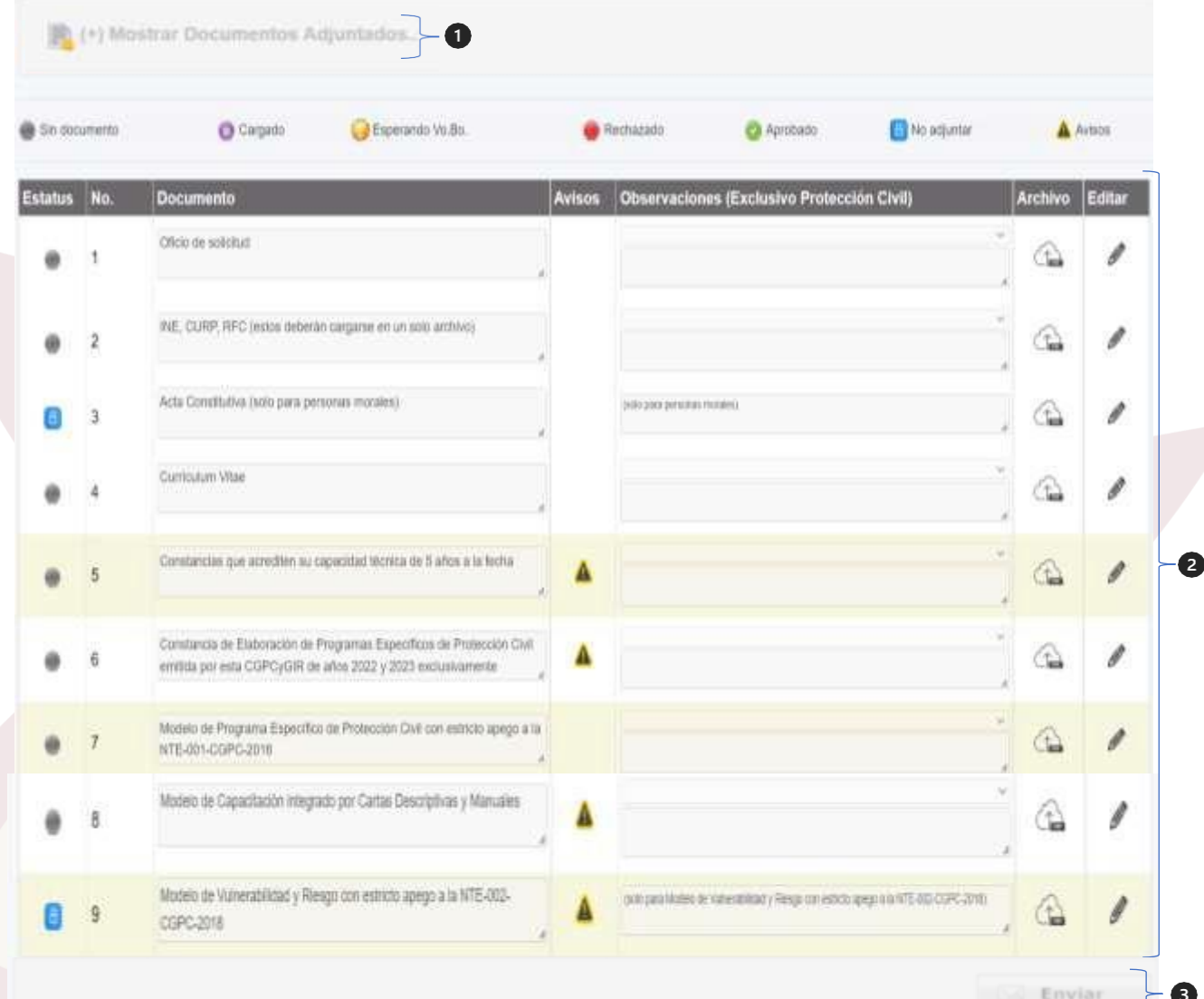

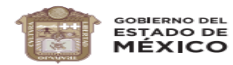

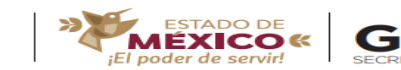

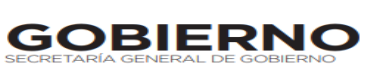

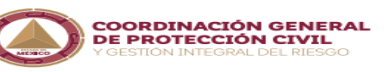

#### Coordinación General de Protección Civil Dirección General de Protección Civil

Dirección de Coordinación Municipal Departamento de Grupos Voluntarios Departamento de Grupos Voluntarios

#### "2023. Año del Septuagésimo Aniversario del Reconocimiento del Derecho al Voto de las Mujeres en México"

### SEGUNDA SECCIÓN CARGA<br>DE ARCHIVOS. <u>22. . . . . . . . .</u>

- *4.* En caso de tener observaciones en alguno de los documentos adjuntos, deberá descargar la notificación adjunta dando clic en el sobre de color verde.
- *5.* Deberá repetir el paso número dos de esta solicitados en la notificación solicitados en la notificación.
- *6.* Nuevamente deberá dar clic sobre el amarillo).  $\frac{1}{2}$

<mark>IMPORTANTE: Deberá adjuntar los documentos</mark><br>Requeridos dentro del plazo que establece la Notificación, de lo contrario el trámite se tendrá por Rechazado, tal y como lo establece la Convocatoria Rechazado, tal y como lo establece la Convocatoria.

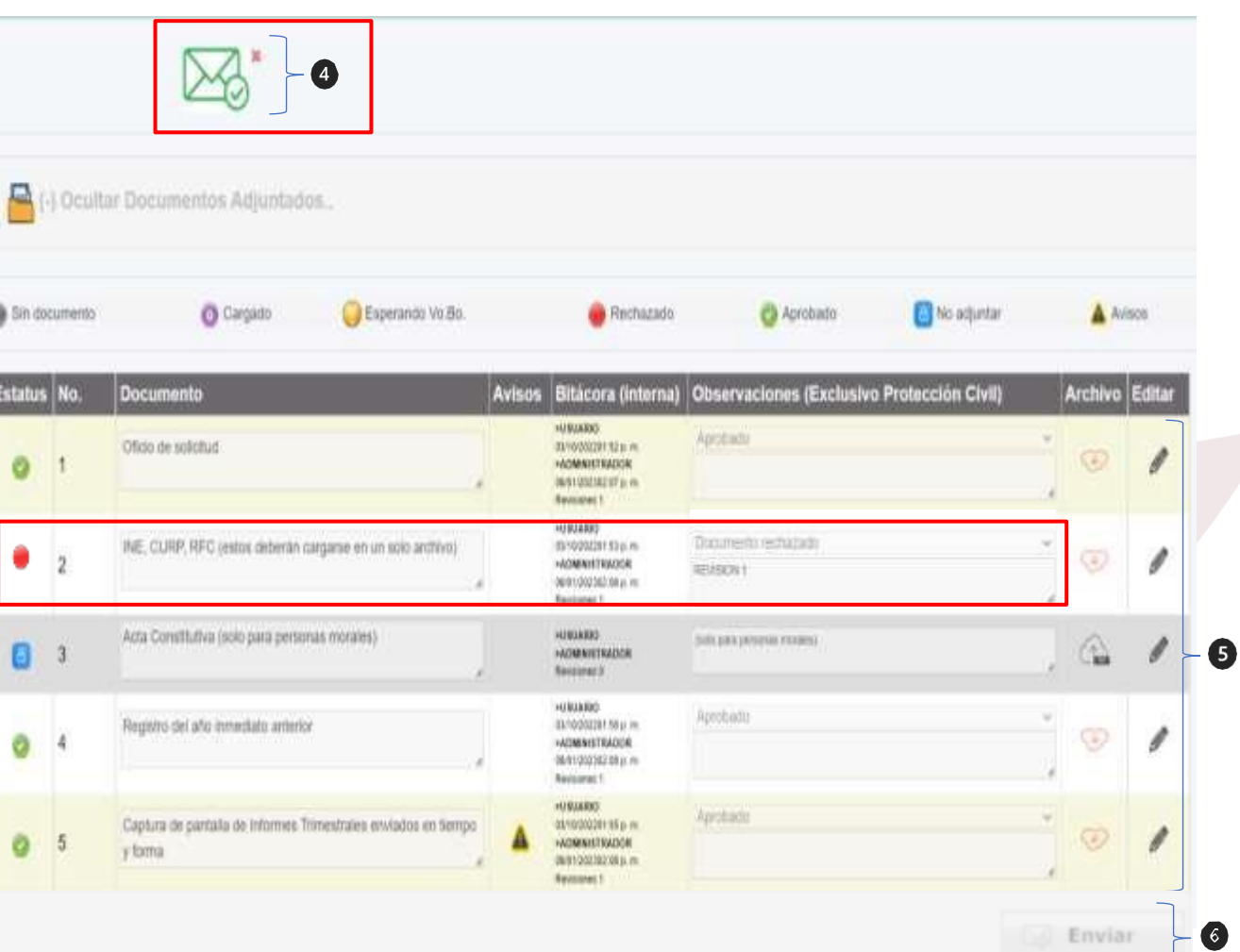

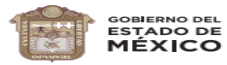

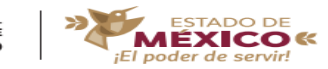

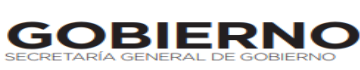

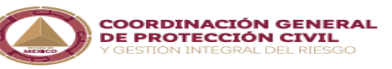

Coordinación General de Protección Civil Dirección General de Protección Civil

Dirección de Coordinación Municipal Departamento de Grupos Voluntarios Departamento de Grupos Voluntarios

#### "2023. Año del Septuagésimo Aniversario del Reconocimiento del Derecho al Voto de las Mujeres en México"

### SEGUNDA SECCIÓN CARGA<br>DE ARCHIVOS. <u>De Archivos.</u>

- *7.* Una vez aprobada toda la Formato Universal y Comprobante de pago. Repetir el paso número dos de esta sección para adjuntar. sección para adjuntar.
- *8.* Nuevamente deberá dar clic sobre el amarillo).  $\frac{1}{\sqrt{2}}$

IMPORTANTE: Deberá adjuntar el pago<br>dentro del plazo que establece la Convocatoria de lo contrario el trámite se tendrá por rechazado. <mark>tendrá por rechazado.</mark>

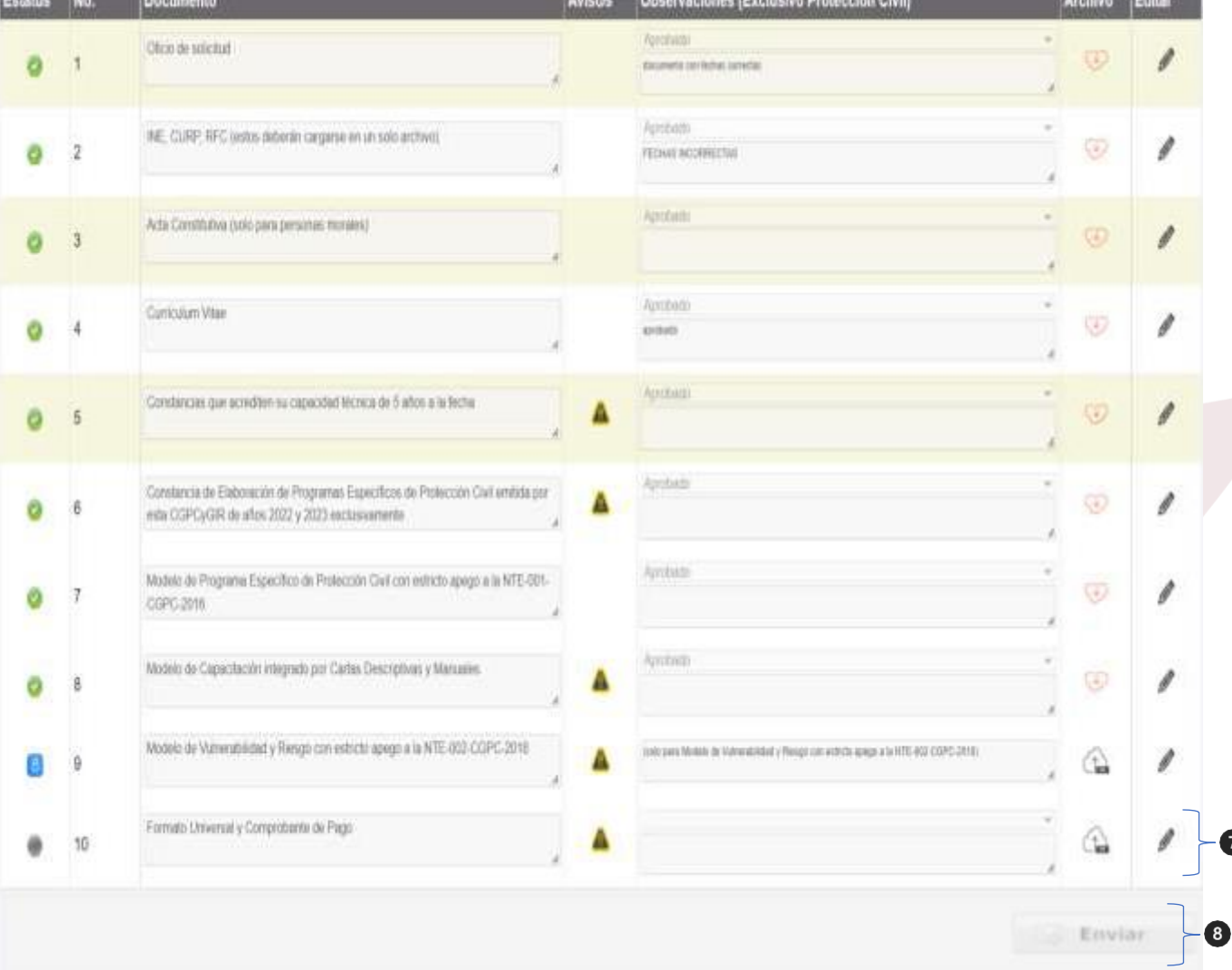

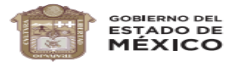

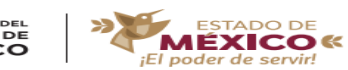

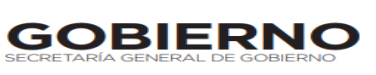

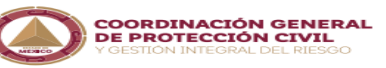

Coordinación General de Protección Civil Dirección General de Protección Civil Dirección de Coordinación Municipal Departamento de Grupos Voluntarios

#### "2023. Año del Septuagésimo Aniversario del Reconocimiento del Derecho al Voto de las Mujeres en México"

### TERCERA SECCIÓN ENTREGA<br>DEL REGISTRO. <u>-----------</u>

Para recoger el Registro 2024, deberá<br>presentarse en las oficinas de la Coordinación General de Protección Civil y Gestión Integral del Riesgo, ubicadas en Vialidad Adolfo López Mateos s/n, Col. Las Culturas, Zinacantepec, Estado de México, el Titular del trámite con identificación oficial. En caso de acudir un tercero, este deberá contar con poder notarial que lo autorice a recoger dicho Registro. que lo autorice a recoger dicho Registro.

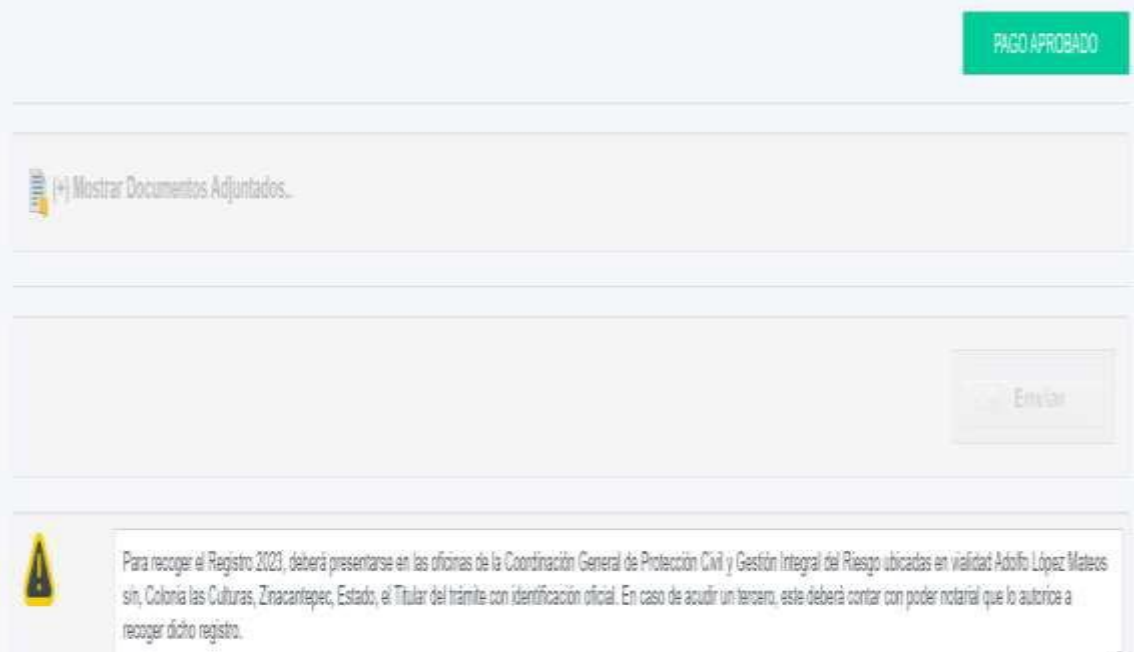